# Package 'IDSL.IPA'

June 1, 2023

Type Package

Title Intrinsic Peak Analysis (IPA) for HRMS Data

Version 2.9

Depends  $R$  ( $>= 4.0$ )

Imports IDSL.MXP, readxl

Author Sadjad Fakouri-Baygi [aut] (<<https://orcid.org/0000-0002-6864-6911>>), Dinesh Barupal [cre, aut] (<<https://orcid.org/0000-0002-9954-8628>>)

Maintainer Dinesh Barupal <dinesh.barupal@mssm.edu>

Description A multi-layered untargeted pipeline for high-throughput LC/HRMS data processing to extract signals of organic small molecules. The package performs ion pairing, peak detection, peak table alignment, retention time correction, aligned peak table gap filling, peak annotation and visualization of extracted ion chromatograms (EICs) and total ion chromatograms (TICs). The 'IDSL.IPA' package was intro-duced in [<doi:10.1021/acs.jproteome.2c00120>](https://doi.org/10.1021/acs.jproteome.2c00120).

License MIT + file LICENSE

URL <https://github.com/idslme/idsl.ipa>

BugReports <https://github.com/idslme/idsl.ipa/issues>

Encoding UTF-8 LazyData true

Archs i386, x64

NeedsCompilation no

Repository CRAN

Date/Publication 2023-05-31 23:20:02 UTC

# R topics documented:

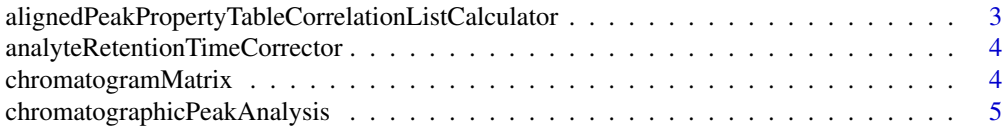

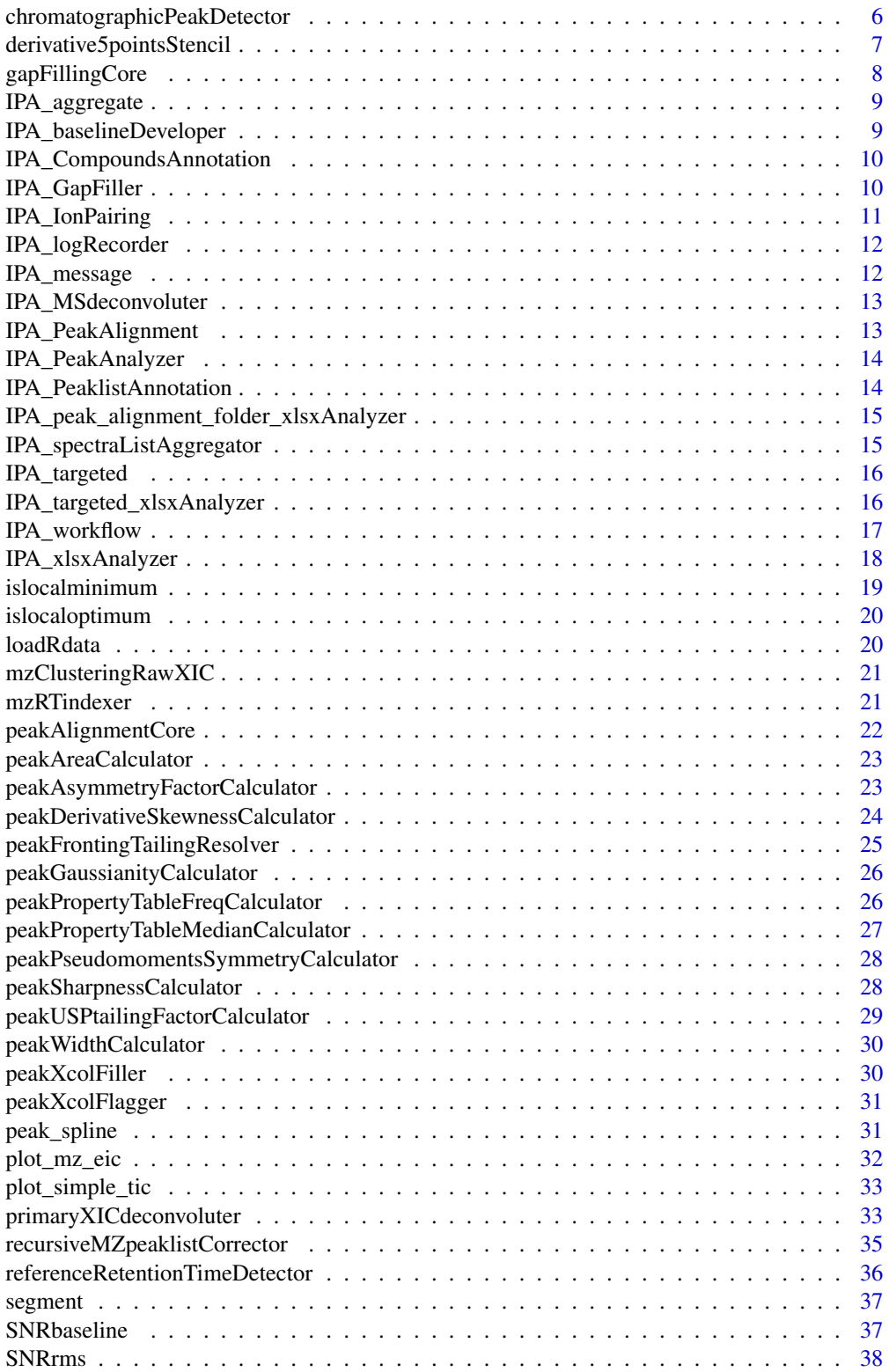

<span id="page-2-0"></span>alignedPeakPropertyTableCorrelationListCalculator 3

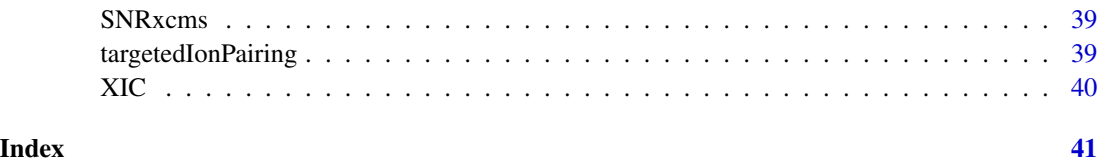

alignedPeakPropertyTableCorrelationListCalculator *Aligned Peak Property Table Correlation List Calculator*

## Description

Aligned Peak Property Table Correlation List Calculator

## Usage

```
alignedPeakPropertyTableCorrelationListCalculator(peakPropertyTable,
RTtolerance = 0.05, minFreqDetection = 3, minRatioDetection = 0.01,
method = "pearson", minThresholdCorrelation = 0, number_processing_threads = 1)
```
## Arguments

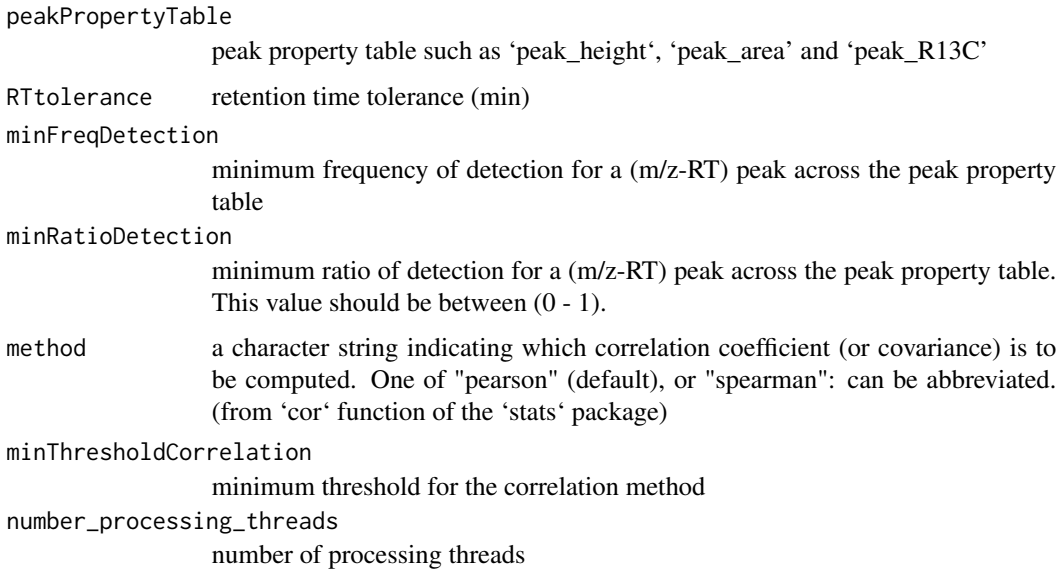

# Value

A list of related peak IDs for each individual (m/z-RT) pair on the peak property table

<span id="page-3-0"></span>analyteRetentionTimeCorrector

*analyte retention time corrector*

## Description

This function calculates corrected retention times for the peaklists.

#### Usage

```
analyteRetentionTimeCorrector(referenceMZRTpeaks, inputPathPeaklist, peaklistFileName,
massAccuracy, RTcorrectionMethod, refPeakTolerance = 1, degreePolynomial = 3)
```
#### Arguments

referenceMZRTpeaks

a matrix of reference peaks for retention time correction.

inputPathPeaklist

input path to peaklist

peaklistFileName

file name peaklist

massAccuracy mass error to detect common reference peaks.

RTcorrectionMethod

c('RetentionIndex','Polynomial')

refPeakTolerance

number of reference peaks for retention time correction using the 'RetentionIndex' method.

degreePolynomial

polynomial degree for retention time correction using the 'Polynomial' method.

## Value

a list of corrected retention times for each peaklist.

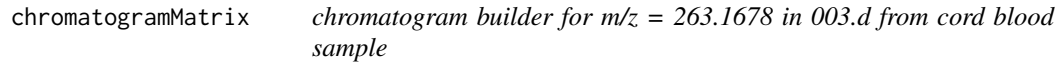

## Description

This data illustrates a chromatogram and baseline vectors to indicate chromatogram development.

#### Usage

data("chromatogramMatrix")

#### <span id="page-4-0"></span>Format

A data frame with 219 observations on the following 6 variables.

scanNumber a numeric vector

retentionTime a numeric vector

smoothChromatogram a numeric vector

rawChromatogram a numeric vector

'12C/13C Isotopologue Pairs' a numeric vector

Baseline a numeric vector

## Examples

data(chromatogramMatrix)

chromatographicPeakAnalysis

*Chromatography analysis*

#### Description

This function detects individual chromatographic peaks and measures their peak qualification metrics.

#### Usage

```
chromatographicPeakAnalysis(spectraScanXIC, aggregatedSpectraList, retentionTime,
LretentionTime, massAccuracy, mzTarget, rtTarget = NULL, scanNumberStart,
scanNumberEnd, smoothingWindow, peakResolvingPower, minNIonPair, minPeakHeight,
minRatioIonPair, maxRPW, minSNRbaseline, maxR13CcumulatedIntensity,
maxPercentageMissingScans, nSpline, exportEICparameters = NULL)
```
#### Arguments

```
spectraScanXIC a matrix consists of 5 columns. The column contents are the m/z of 12C iso-
                 topologues, intensity of 12C isotopologues, scan number (t), m/z of 13C iso-
                 topologues, and intensity of 13C isotopologues, respectively. Redundant scan
                 numbers are not allowed for this module.
aggregatedSpectraList
                 aggregated spectraList and spectra matrix from the 'IPA_spectraListAggregator'
                 module
retentionTime a vector of retention times vs. corresponding scan numbers
LretentionTime length of the retention time vector
massAccuracy mass error to perform chromatography analysis
mzTarget m/z value to perform chromatography analysis
```
<span id="page-5-0"></span>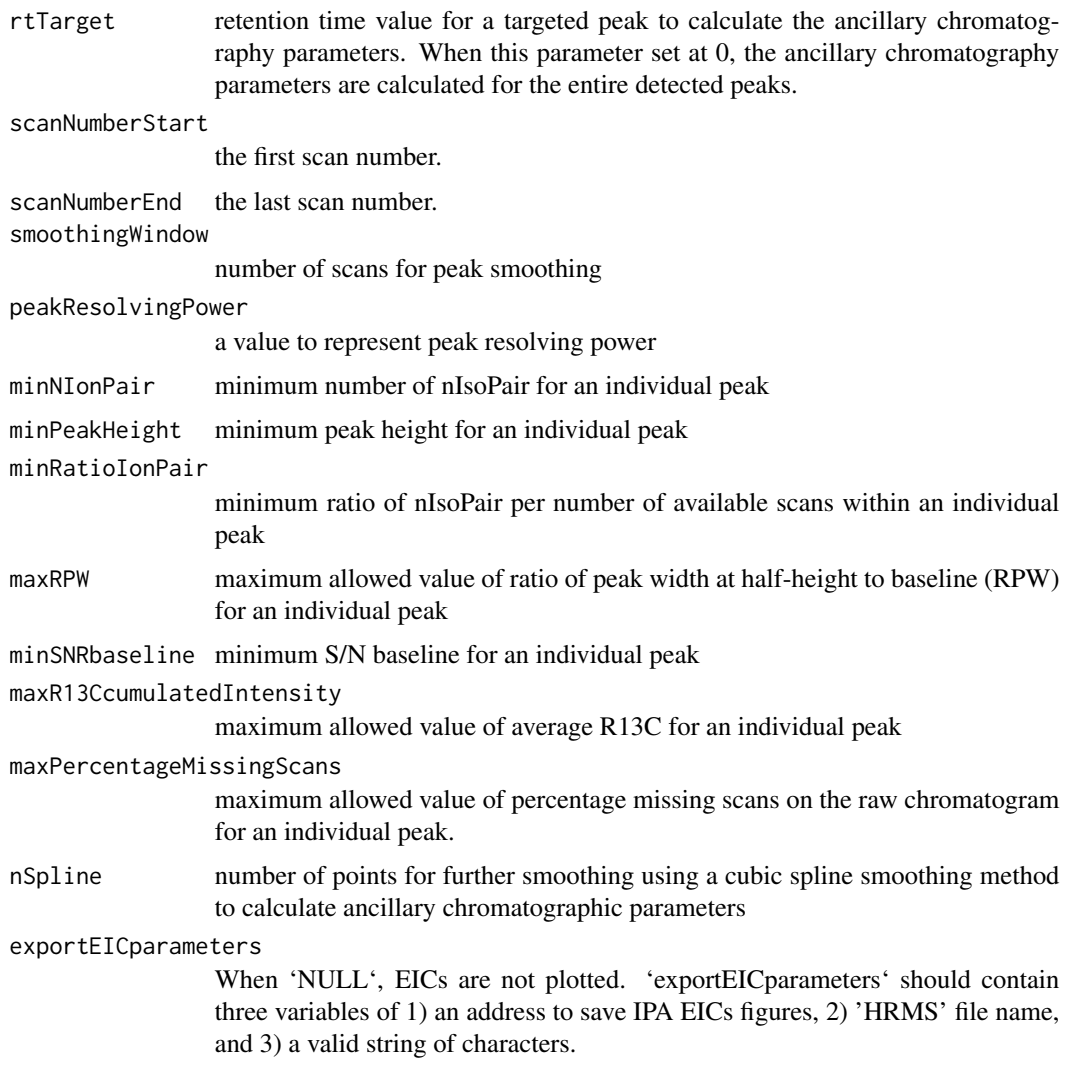

# Value

a data frame consisting of 24 columns representing chromatography and mass spectrometry parameters. Each row represents an individual separated chromatographic peak.

chromatographicPeakDetector

*peak detection*

## Description

This function detects separated chromatographic peaks on the chromatogram.

#### <span id="page-6-0"></span>Usage

chromatographicPeakDetector(int)

#### Arguments

int a vector of intensities of the chromatogram.

## Value

A matrix of 2 columns. Each row indicates peak boundary indices on the 'int' vector.

#### Examples

```
data(chromatogramMatrix)
int <- chromatogramMatrix$smoothChromatogram
chromatographicPeakDetector(int)
```
derivative5pointsStencil

*Numerical differentiation by five-point stencil method*

#### Description

This module performs numerical differentiation using the five-point stencil method.

#### Usage

```
derivative5pointsStencil(x, y, n)
```
## Arguments

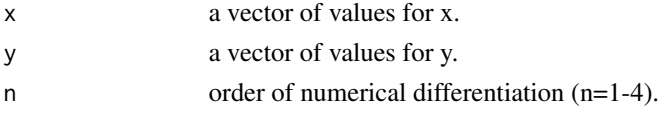

## Value

A matrix of 2 columns. The first column represents x and the second column represents numerical differentiation values. This matrix has four rows (two rows from the beginning and 2 rows from the end) less than length of x or y.

#### Examples

```
data(peak_spline)
rt <- peak_spline[, 1]
int <- peak_spline[, 2]
n <- 2 # second order derivative
derivative5pointsStencil(rt, int, n)
```
<span id="page-7-0"></span>

## Description

Gap-Filling Core Function

## Usage

```
gapFillingCore(input_path_hrms, peakXcol, massAccuracy, RTtolerance, scanTolerance,
retentionTimeCorrectionCheck = FALSE, listCorrectedRTpeaklists = NULL,
inputPathPeaklist = NULL, ionMassDifference = 1.003354835336,
number_processing_threads = 1)
```
# Arguments

input\_path\_hrms

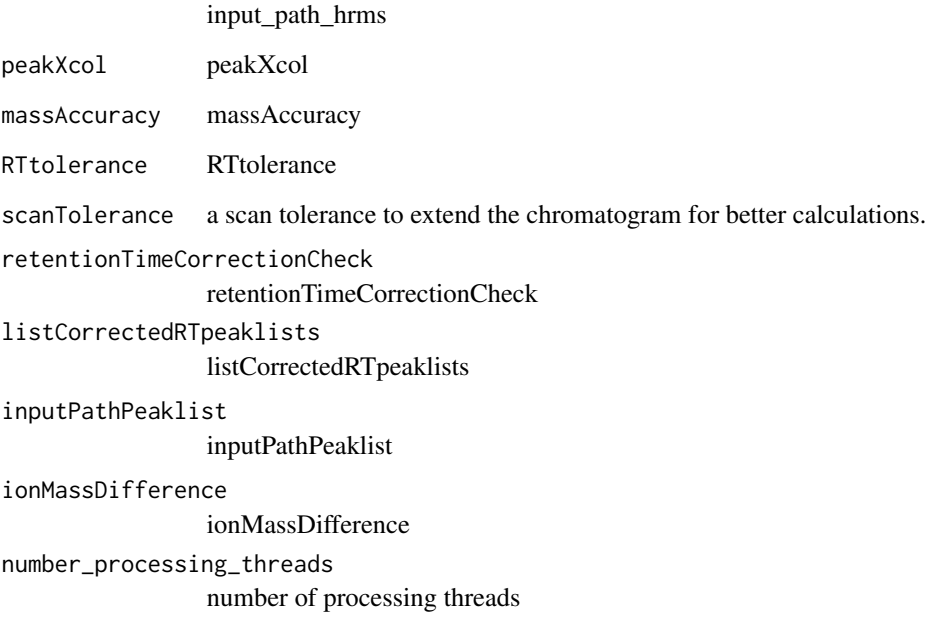

## Value

A list of gap-filled data

<span id="page-8-0"></span>

## Description

This module is to optimize the 'indexVec' variable by removing elements that have redundant 'id-Vec' numbers.

#### Usage

IPA\_aggregate(idVec, variableVec, indexVec, targetVar)

## Arguments

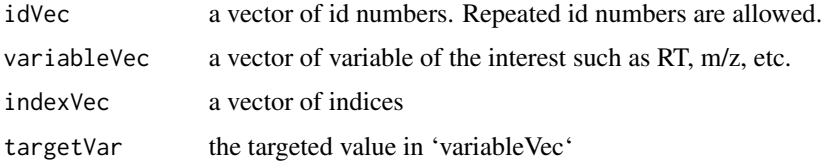

## Value

a clean indexVec after removing repeated 'idVec'.

IPA\_baselineDeveloper *Develop a baseline for the chromatogram using local minima*

## Description

This function generates a vector of baselines for the chromatogram using local minima. It also is capable of excluding outlier local minima to generate a realistic baseline including true baseline regions. This baseline may represent the local noise levels for the chromatogram.

#### Usage

```
IPA_baselineDeveloper(segment, int)
```
#### **Arguments**

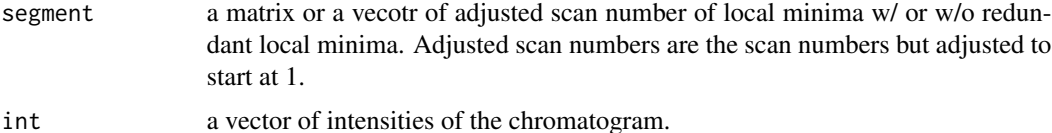

# Value

A vector of baselines in the same size of the "int" vector.

#### Examples

```
data(segment)
data(chromatogramMatrix)
int <- chromatogramMatrix$smoothChromatogram
IPA_baselineDeveloper(segment, int)
```
IPA\_CompoundsAnnotation

*Compound-centric peak annotation*

## Description

This function performs compound-centric peak annotation.

## Usage

IPA\_CompoundsAnnotation(PARAM)

## Arguments

PARAM a data frame from IPA\_xlsxAnalyzer function containing the IPA parameters.

## Value

This function saves individual .csv files for each compound in the "compound\_centric\_annotation" folder.

IPA\_GapFiller *IPA GapFiller*

#### Description

This function fills the gaps on the peak table.

#### Usage

```
IPA_GapFiller(PARAM)
```
#### Arguments

PARAM a data frame from the 'IPA\_xlsxAnalyzer' function containing the IPA parameters.

<span id="page-9-0"></span>

## <span id="page-10-0"></span>IPA\_IonPairing 11

#### Value

This function saves individual .csv and .Rdata files for the gap-filled peak tables for peak height, area, and R13C properties in the "peak\_alignment" folder.

IPA\_IonPairing *IPA Ion Pairing*

#### Description

This function pairs two ions with a fixed distance in high-resolution mass spectral datasets

#### Usage

```
IPA_IonPairing(spectraList, minSpectraNoiseLevel, massAccuracyIonPair = 0.015,
ionMassDifference = 1.003354835336, number_processing_threads = 1)
```
#### Arguments

spectraList list of mass spectra in each chromatogram scan

minSpectraNoiseLevel

intensity threshold at each chromatogram scan

massAccuracyIonPair

mass error to detect pair ions

ionMassDifference

mass difference to pair ions. (Default = DeltaC =  $13C - 12C = 1.003354835336$ ), or DeltaS =  $34S - 32S = 1.9957958356$ , or any numerical value.

number\_processing\_threads

number of processing threads

#### Value

A matrix consists of 5 columns. The column contents are the m/z of 12C isotopologues, intensity of 12C isotopologues, scan number (t), m/z of 13C isotopologues, and intensity of 13C isotopologues, respectively.

<span id="page-11-0"></span>IPA\_logRecorder *IPA\_logRecorder*

## Description

IPA\_logRecorder

## Usage

IPA\_logRecorder(messageQuote, allowedPrinting = TRUE)

# Arguments

messageQuote messageQuote allowedPrinting allowedPrinting

#### Value

a line of communication messages is exported to the console and the log .txt file.

IPA\_message *IPA message*

## Description

IPA\_message

#### Usage

IPA\_message(messageQuote, failedMessage= TRUE)

## Arguments

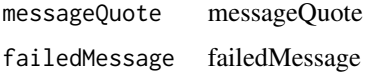

## Value

a line of communication messages is exported to the console.

## <span id="page-12-0"></span>Description

This function deconvolutes mass spectrometry files into a list of mass spectra and a vector of retention times.

#### Usage

```
IPA_MSdeconvoluter(inputHRMSfolderPath, MSfileName, MSlevel = 1)
```
#### Arguments

inputHRMSfolderPath

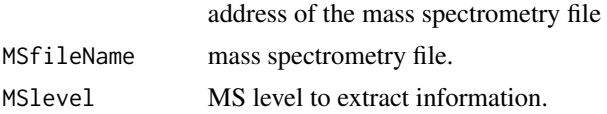

## Value

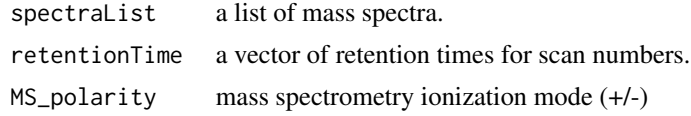

IPA\_PeakAlignment *IPA peak alignment*

## Description

This function produces an aligned peak table from individual peaklists.

#### Usage

IPA\_PeakAlignment(PARAM)

## Arguments

PARAM a data frame from the 'IPA\_xlsxAnalyzer' function.

#### Value

This function saves individual .csv and .Rdata files for the aligned peak tables for peak height, area, and R13C properties in the "peak\_alignment" folder.

<span id="page-13-0"></span>IPA\_PeakAnalyzer *IPA Peak Analyzer*

#### Description

This function performs the IPA peak detection module.

#### Usage

IPA\_PeakAnalyzer(PARAM)

#### Arguments

PARAM is a data frame from IPA\_xlsxAnalyzer function.

## Value

This function saves individual peaklist files in '.csv' and '.Rdata' formats for HRMS files in the 'peaklists' folder.

IPA\_PeaklistAnnotation

*IPA Peaklist Annotation*

## Description

This function performs sample-centric peak annotation.

#### Usage

IPA\_PeaklistAnnotation(PARAM)

## Arguments

PARAM a data frame from IPA\_xlsxAnalyzer function.

## Value

This function saves individual .csv files for peak height, area, and R13C properties in the "sample\_centric\_annotation" folder.

<span id="page-14-0"></span>IPA\_peak\_alignment\_folder\_xlsxAnalyzer *IPA peak alignment folder xlsxAnalyzer*

## Description

IPA peak alignment folder xlsxAnalyzer

## Usage

```
IPA_peak_alignment_folder_xlsxAnalyzer(PARAM, PARAM_ID, checkpoint_parameter,
correctedRTcheck = FALSE, CSAcheck = FALSE, allowedVerbose = TRUE)
```
#### Arguments

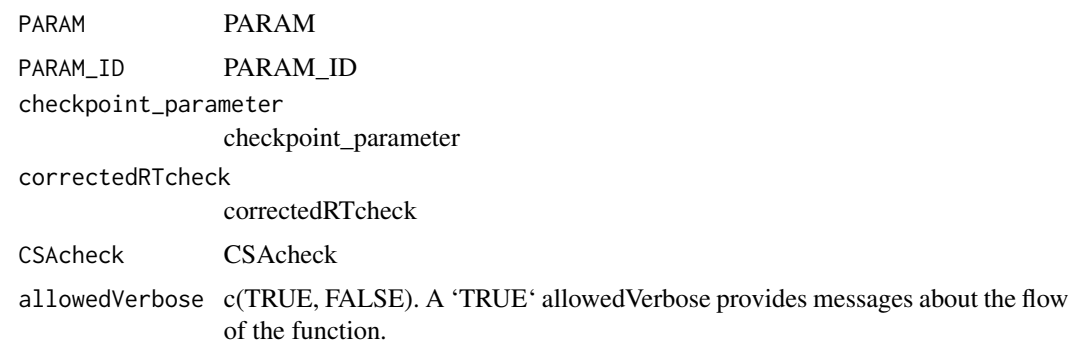

#### Value

PARAM PARAM checkpoint\_parameter checkpoint\_parameter

IPA\_spectraListAggregator *spectraList filtering*

## Description

This module stacks the spectraList object and creates a list of ions for a rapid spectra query.

## Usage

IPA\_spectraListAggregator(spectraList)

#### Arguments

spectraList a list of mass spectra in each chromatogram scan.

#### Value

aggregatedSpectraList aggregated spectraList spectraListMatrix matrix of row bounded spectraList

IPA\_targeted *IPA Targeted Analysis*

#### Description

This function plots extracted ion chromatogram (EIC) figures in the targeted mode.

#### Usage

IPA\_targeted(PARAM\_targeted, allowedVerbose = TRUE)

#### Arguments

PARAM\_targeted IPA parameters to feed the 'IPA\_targeted' module. This variable can be produced using the 'IPA\_targeted\_xlsxAnalyzer' module. allowedVerbose c(TRUE, FALSE). A 'TRUE' allowedVerbose provides messages about the flow of the function.

## Value

This module saves extracted ion chromatograms (EICs) in .png format in the "Targeted\_EICs" folder and saves a table of peak properties.

IPA\_targeted\_xlsxAnalyzer

*IPA Targeted xlsxAnalyzer*

#### Description

This function processes the spreadsheet of the IPA parameters to ensure the parameter inputs are in agreement with the 'IPA\_targeted' function.

## Usage

IPA\_targeted\_xlsxAnalyzer(spreadsheet)

<span id="page-15-0"></span>

## <span id="page-16-0"></span>IPA\_workflow 17

#### Arguments

spreadsheet contains the IPA parameters.

#### Value

'PARAM\_targeted' which is the IPA parameters to feed the 'IPA\_targeted' function.

#### Examples

```
## To generate the IPA spreadsheet parameters
s_path <- system.file("extdata", package = "IDSL.IPA")
SSh1 <- paste0(s_path,"/IPA_parameters.xlsx")
spreadsheet <- readxl::read_xlsx(SSh1, sheet = 'IPA_targeted')
PARAM_targeted = cbind(spreadsheet[, 2], spreadsheet[, 4])
temp_wd <- tempdir()
temp_wd_zip <- paste0(temp_wd,"/idsl_ipa_test_files.zip")
tryCatch({download.file(paste0("https://github.com/idslme/IDSL.IPA/blob/main/",
                              "IPA_educational_files/idsl_ipa_test_files.zip?raw=true"),
                        destfile = temp_wd_zip)
 unzip(temp_wd_zip, exdir = temp_wd)
 pass_download <- TRUE},
 error = function(e) {pass_download <- FALSE},
 warning = function(w) {pass_download <- FALSE})
if (pass_download) {
 PARAM_targeted[3, 2] <- temp_wd
 PARAM_targeted[7, 2] <- temp_wd
 PARAM_targeted[8, 2] <- "53.01853, 61.00759"
 PARAM_targeted[9, 2] <- "0.951, 0.961"
 ##
 PARAM_targeted <- IPA_targeted_xlsxAnalyzer(PARAM_targeted)
}
```
IPA\_workflow *IPA Workflow*

## **Description**

This function executes the IPA workflow in order.

#### Usage

```
IPA_workflow(spreadsheet)
IPA_Workflow(spreadsheet)
```
#### Arguments

spreadsheet IPA spreadsheet

## <span id="page-17-0"></span>Value

This function organizes the IPA file processing for a better performance using the template spreadsheet.

## Examples

```
s_path <- system.file("extdata", package = "IDSL.IPA")
SSh1 <- paste0(s_path,"/IPA_parameters.xlsx")
## To see the results, use a known folder instead of the 'tempdir()' command
temp_wd <- tempdir()
temp_wd_zip <- paste0(temp_wd, "/idsl_ipa_test_files.zip")
spreadsheet <- readxl::read_xlsx(SSh1)
PARAM = cbind(spreadsheet[, 2], spreadsheet[, 4])
tryCatch({download.file(paste0("https://github.com/idslme/IDSL.IPA/blob/main/",
                              "IPA_educational_files/idsl_ipa_test_files.zip?raw=true"),
                        destfile = temp_wd_zip)
 unzip(temp_wd_zip, exdir = temp_wd)
 pass_download <- TRUE},
 error = function(e) {pass_download <- FALSE},
 warning = function(w) {pass_download <- FALSE})
if (pass_download) {
 PARAM[7, 2] <- temp_wd
 PARAM[44, 2] < - s_path
 PARAM[10, 2] <- temp_wd
 IPA_workflow(PARAM)
}
```
IPA\_xlsxAnalyzer *IPA xlsx Analyzer*

#### **Description**

This function processes the spreadsheet of the IPA parameters to ensure the parameter inputs are in agreement with the IPA requirements.

#### Usage

```
IPA_xlsxAnalyzer(spreadsheet)
```
#### **Arguments**

spreadsheet IPA spreadsheet

#### Value

This function returns the IPA parameters to feed the IPA\_Workflow, IPA\_CompoundsAnnotation, IPA\_GapFiller, IPA\_PeakAlignment, IPA\_PeakAnalyzer, and IPA\_PeaklistAnnotation functions.

## <span id="page-18-0"></span>islocalminimum 19

#### Examples

```
s_path <- system.file("extdata", package = "IDSL.IPA")
SSh1 <- paste0(s_path, "/IPA_parameters.xlsx")
temp_wd <- tempdir()
temp_wd_zip <- paste0(temp_wd,"/idsl_ipa_test_files.zip")
spreadsheet <- readxl::read_xlsx(SSh1)
PARAM = cbind(spreadsheet[, 2], spreadsheet[, 4])
tryCatch({download.file(paste0("https://github.com/idslme/IDSL.IPA/blob/main/",
                     "IPA_educational_files/idsl_ipa_test_files.zip?raw=true"),
              destfile = temp_wd_zip)
unzip(temp_wd_zip, exdir = temp_wd)
pass_download <- TRUE},
error = function(e) {pass_download <- FALSE},
warning = function(w) {pass_download <- FALSE})
if (pass_download) {
  PARAM[7, 2] <- temp_wd
  PARAM[10, 2] <- temp_wd # output data location
  PARAM[44, 2] <- s_path # reference file location
  PARAM <- IDSL.IPA::IPA_xlsxAnalyzer(PARAM)
}
```
islocalminimum *islocalminimum*

#### Description

This function returns indices of local minimum points on a curve.

#### Usage

islocalminimum(y)

#### Arguments

y is a vector of y values.

#### Value

A vector in the same size of the vector 'y'. Local minimum arrays represented by -1.

## Examples

```
data(chromatogramMatrix)
int <- chromatogramMatrix$smoothChromatogram
islocalminimum(int)
```
<span id="page-19-0"></span>islocaloptimum *islocaloptimum*

## Description

This function returns indices of local minimum and maximum points on a curve.

## Usage

islocaloptimum(y)

#### Arguments

y is a vector of y values.

#### Value

A vector in the same size of the vector 'y'. Local minimum and maximum arrays represented by -1 and +1, respectively.

## Examples

data(chromatogramMatrix) int <- chromatogramMatrix\$smoothChromatogram islocaloptimum(int)

loadRdata *loadRdata*

# Description

This function loads .Rdata files into a variable.

## Usage

```
loadRdata(fileName)
```
## Arguments

fileName is an '.Rdata' file.

## Value

The called variable into the new assigned variable name.

<span id="page-20-0"></span>mzClusteringRawXIC *m/z clustering raw XIC*

## Description

This function clusters related 12C m/z values.

## Usage

mzClusteringRawXIC(spectraScan123, massAccuracy, minNIonPair, minPeakHeightXIC)

## Arguments

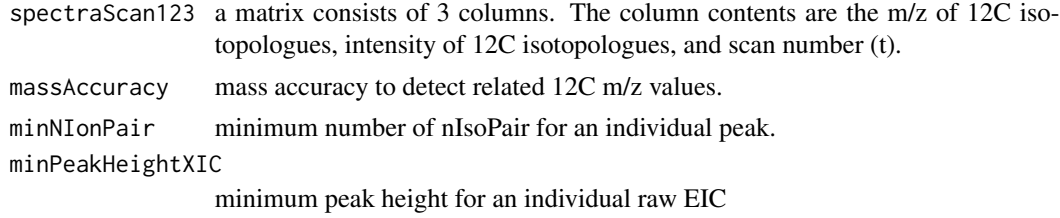

#### Value

This function returns an list on index numbers of EICs for the "spectraScan" variable.

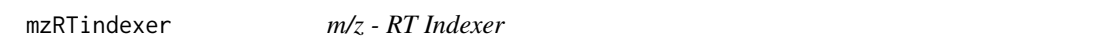

## Description

This function locate the closest pair of a reference (m/z - RT) pair in a 2-D grid of 'm/z' and 'RT' vectors.

## Usage

```
mzRTindexer(MZvec, RTvec, MZref, RTref, massAccuracy, RTtolerance)
```
## Arguments

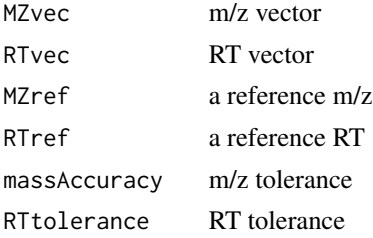

<span id="page-21-0"></span>Value

index of closest pair to the reference (m/z - RT) pair

## Note

This function returns NULL in case no match is detected.

peakAlignmentCore *Peak Alignment Core*

## Description

This function aligns peaks from multiple peaklists and produces an aligned table of common peaks among multiple samples.

#### Usage

```
peakAlignmentCore(peaklistInputFolderPath, peaklistFileNames, listCorrectedRTpeaklists,
massAccuracy, RTtolerance, number_processing_threads = 1)
```
#### Arguments

peaklistInputFolderPath path to directory of peaklists. peaklistFileNames name of peaklists for peak table production. listCorrectedRTpeaklists a list of corrected or uncorrected retention times for each peaklist. massAccuracy mass error to detect common peaks. RTtolerance retention time tolerance to detect common peaks. number\_processing\_threads number of processing threads

## Value

This function returns an aligned peak table with index numbers from individual peaklists for each peak.

<span id="page-22-0"></span>peakAreaCalculator *peak area*

## Description

This function calculates area under the curve using a trapezoid method.

## Usage

```
peakAreaCalculator(x, y)
```
#### Arguments

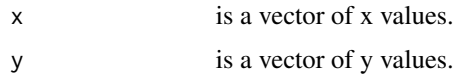

## Value

A number for the integrated peak area.

## Examples

```
data("peak_spline")
rt <- peak_spline[, 1]
int <- peak_spline[, 2]
peakAreaCalculator(rt, int)
```
peakAsymmetryFactorCalculator *Asymmetry factor for a chromatographic peak*

## Description

This function calculates an asymmetry factor for a chromatographic peak.

## Usage

```
peakAsymmetryFactorCalculator(rt, int)
```
#### Arguments

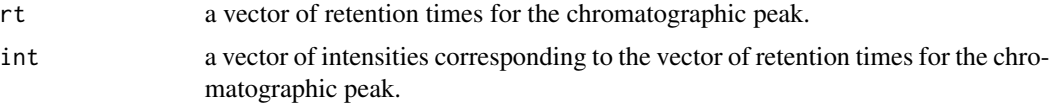

asymmetry of the chromatographic peak. 1 is for very symmetric peak.

## Examples

```
data(peak_spline)
rt <- peak_spline[, 1]
int <- peak_spline[, 2] - peak_spline[, 3]
peakAsymmetryFactorCalculator(rt, int)
```
peakDerivativeSkewnessCalculator *Peak Derivative Skewness Calculator*

## Description

This function calculates skewness of a chromatographic peak using first order degree of numerical differentiation.

#### Usage

```
peakDerivativeSkewnessCalculator(rt, int)
```
#### Arguments

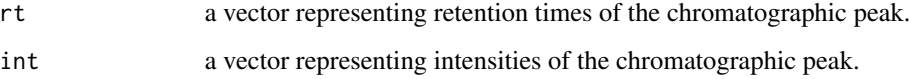

## Value

Skewness of a chromatographic peak. 1 is for very symmetric peak. Minimum is 0 from this function.

## Examples

```
data(peak_spline)
rt <- peak_spline[, 1]
int <- peak_spline[, 2]
peakDerivativeSkewnessCalculator(rt, int)
```
<span id="page-23-0"></span>

<span id="page-24-0"></span>peakFrontingTailingResolver

*Fronting and tailing peaks resolver*

## Description

This function attempts to resolve peak tailings or frontings into the main peak in case they were detected as seperate peaks.

## Usage

peakFrontingTailingResolver(segment, int, maxScanDifference, peakResolvingPower = 0.025)

## Arguments

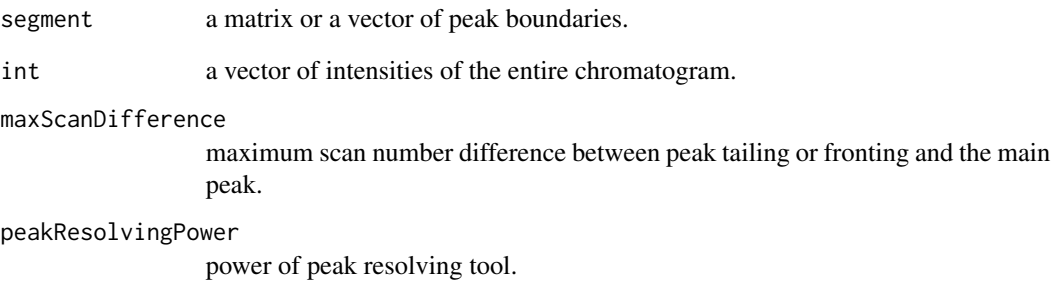

## Value

A matrix of 2 columns. Each row indicates peak boundary indices on the 'int' vector after resolving fronting and tailing peaks.

## Examples

```
data(segment)
data(chromatogramMatrix)
int <- chromatogramMatrix$smoothChromatogram
maxScanDifference <- 7
peakResolvingPower <- 0.2
peakFrontingTailingResolver(segment, int, maxScanDifference, peakResolvingPower)
```
<span id="page-25-0"></span>peakGaussianityCalculator

*Peak Gaussianity Calculator*

## Description

This module measures gaussianity of chromatographic peak using Pearson correlation coefficients  $(\rho)$  at top 80 percent of peak.

#### Usage

```
peakGaussianityCalculator(RT, Int, BL, gauge = 0.8)
```
## Arguments

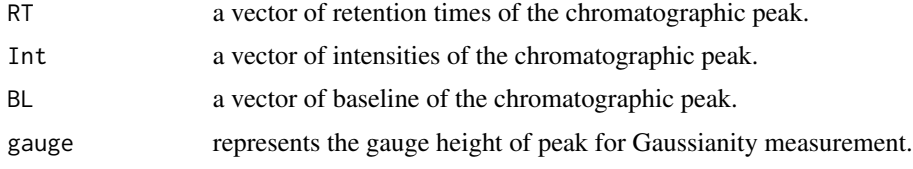

## Value

Gaussianity of the chromatographic peak.

#### Examples

```
data("peak_spline")
RT <- peak_spline[, 1]
Int <- peak_spline[, 2]
BL <- peak_spline[, 3]
peakGaussianityCalculator(RT, Int, BL, gauge = 0.8)
```
peakPropertyTableFreqCalculator *Peak Property Table Frequency Calculator*

## Description

Peak Property Table Frequency Calculator

#### Usage

```
peakPropertyTableFreqCalculator(peakPropertyTable, startColumnIndex = 3,
number_processing_threads = 1, allowedVerbose = TRUE)
```
#### <span id="page-26-0"></span>**Arguments**

peakPropertyTable

peakPropertyTable

startColumnIndex startColumnIndex

number\_processing\_threads

number\_processing\_threads

allowedVerbose c(TRUE, FALSE). A 'TRUE' allowedVerbose provides messages about the flow of the function.

## Value

a vector of frequency of detection.

peakPropertyTableMedianCalculator *Peak Property Table Median Calculator*

## Description

Peak Property Table Median Calculator

#### Usage

```
peakPropertyTableMedianCalculator(peakPropertyTable, falggingVector = NULL,
number_processing_threads = 1, allowedVerbose = TRUE)
```
#### Arguments

peakPropertyTable

peakPropertyTable

falggingVector falggingVector

number\_processing\_threads

number\_processing\_threads

allowedVerbose c(TRUE, FALSE). A 'TRUE' allowedVerbose provides messages about the flow of the function.

## Value

updated peak property table

<span id="page-27-0"></span>peakPseudomomentsSymmetryCalculator

*Peak Pseudomoments Symmetry Calculator*

#### Description

This function measures peak symmetry and skewness using the inflection points of the peak on both sides.

#### Usage

peakPseudomomentsSymmetryCalculator(rt, int)

## Arguments

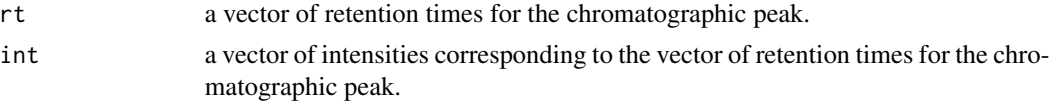

## Value

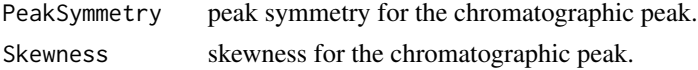

## Examples

```
data("peak_spline")
rt <- peak_spline[, 1]
int <- peak_spline[, 2] - peak_spline[, 3]
peakPseudomomentsSymmetryCalculator(rt, int)
```
peakSharpnessCalculator

*Peak Sharpness Calculator*

#### Description

This function measures sharpness of a chromatographic peak

#### Usage

```
peakSharpnessCalculator(int)
```
## Arguments

int a vector of intensities of the chromatographic peak.

# <span id="page-28-0"></span>Value

A number representing peak sharpness. The higher values indicate higher sharpness.

## Examples

```
data("peak_spline")
int <- peak_spline[, 2]
peakSharpnessCalculator(int)
```
peakUSPtailingFactorCalculator *Peak USP Tailing Factor Calculator*

## Description

This function calculates USP tailing factor at above 10 percent of the height.

#### Usage

```
peakUSPtailingFactorCalculator(rt, int)
```
## Arguments

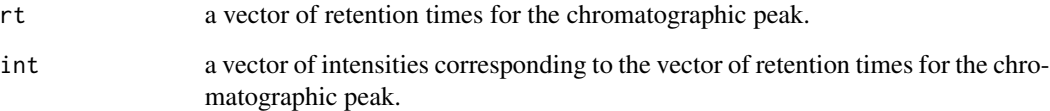

# Value

USP tailing factor for the chromatographic peak.

## Examples

```
data(peak_spline)
rt <- peak_spline[, 1]
int <- peak_spline[, 2] - peak_spline[, 3]
peakUSPtailingFactorCalculator(rt, int)
```
<span id="page-29-0"></span>peakWidthCalculator *peak width measuement*

## Description

This function measures peak width at different peak heights.

#### Usage

peakWidthCalculator(rt, int, gauge)

## Arguments

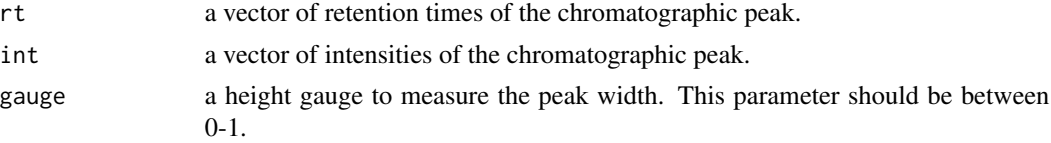

## Value

A peak width at the guaged height.

#### Examples

```
data("peak_spline")
rt <- peak_spline[, 1]
int <- peak_spline[, 2] - peak_spline[, 3]
gauge <-0.5peakWidthCalculator(rt, int, gauge)
```
peakXcolFiller *Peak table producer*

#### Description

This function fills the peak table from individual peaklists.

#### Usage

```
peakXcolFiller(peakXcol, inputPathPeaklist)
```
## Arguments

peakXcol a matrix of index numbers in individual peaklists for each peak (m/z-RT). inputPathPeaklist

address of the peaklists.

## <span id="page-30-0"></span>Value

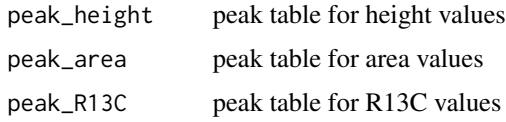

peakXcolFlagger *PeakXcol Flagger*

## Description

PeakXcol Flagger

## Usage

```
peakXcolFlagger(mzPeakXcol, rtPeakXcol, freqPeakXcol, massAccuracy, RTtolerance,
maxRedundantPeakFlagging)
```
## Arguments

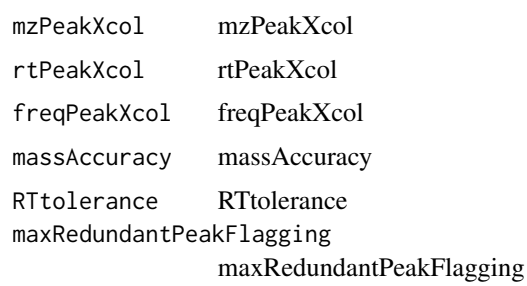

## Value

a vector with flagged numbers

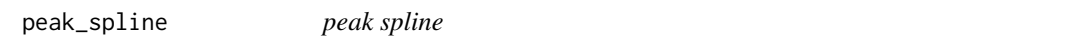

# Description

illusterates a smoothe peak using cubic spline smoothing method

## Usage

data("peak\_spline")

# Format

A data frame with 100 observations on the following 3 variables.

rt\_spline a numeric vector

int\_spline a numeric vector

bl\_approx a numeric vector

## Examples

data(peak\_spline)

plot\_mz\_eic *plot\_mz\_eic*

## Description

plot\_mz\_eic

## Usage

```
plot_mz_eic(filelist, filelocation, mzTarget, massAccuracy,
number_processing_threads = 1, rtstart = 0, rtend = 0, plotTitle = "")
```
## Arguments

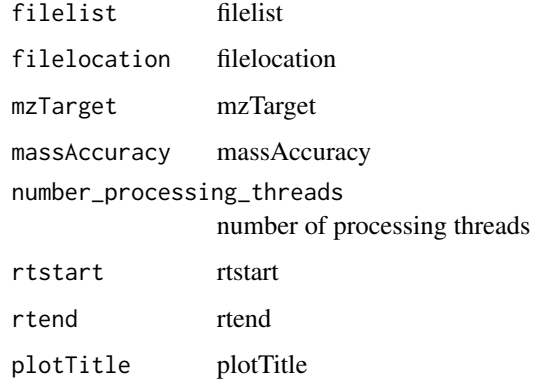

## Value

plot\_mz\_eic

<span id="page-31-0"></span>

## <span id="page-32-0"></span>Description

plot\_simple\_tic

#### Usage

```
plot_simple_tic(filelist, filelocation, number_processing_threads = 1,
plotTitle = "Total Ion Chromatogram")
```
#### Arguments

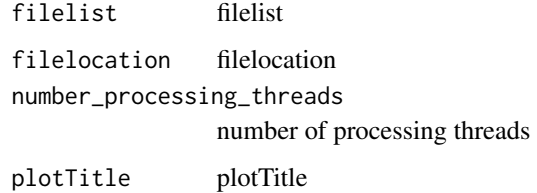

#### Value

plot\_simple\_tic

primaryXICdeconvoluter

*Primary peak analyzer*

#### Description

This function performs the first round of the chromatography analysis.

#### Usage

```
primaryXICdeconvoluter(spectraScan, scanTolerance, indexXIC, aggregatedSpectraList,
retentionTime, massAccuracy, smoothingWindow, peakResolvingPower, minNIonPair,
minPeakHeight, minRatioIonPair, maxRPW, minSNRbaseline, maxR13CcumulatedIntensity,
maxPercentageMissingScans, nSpline, exportEICparameters = NULL,
number_processing_threads = 1)
```
# Arguments

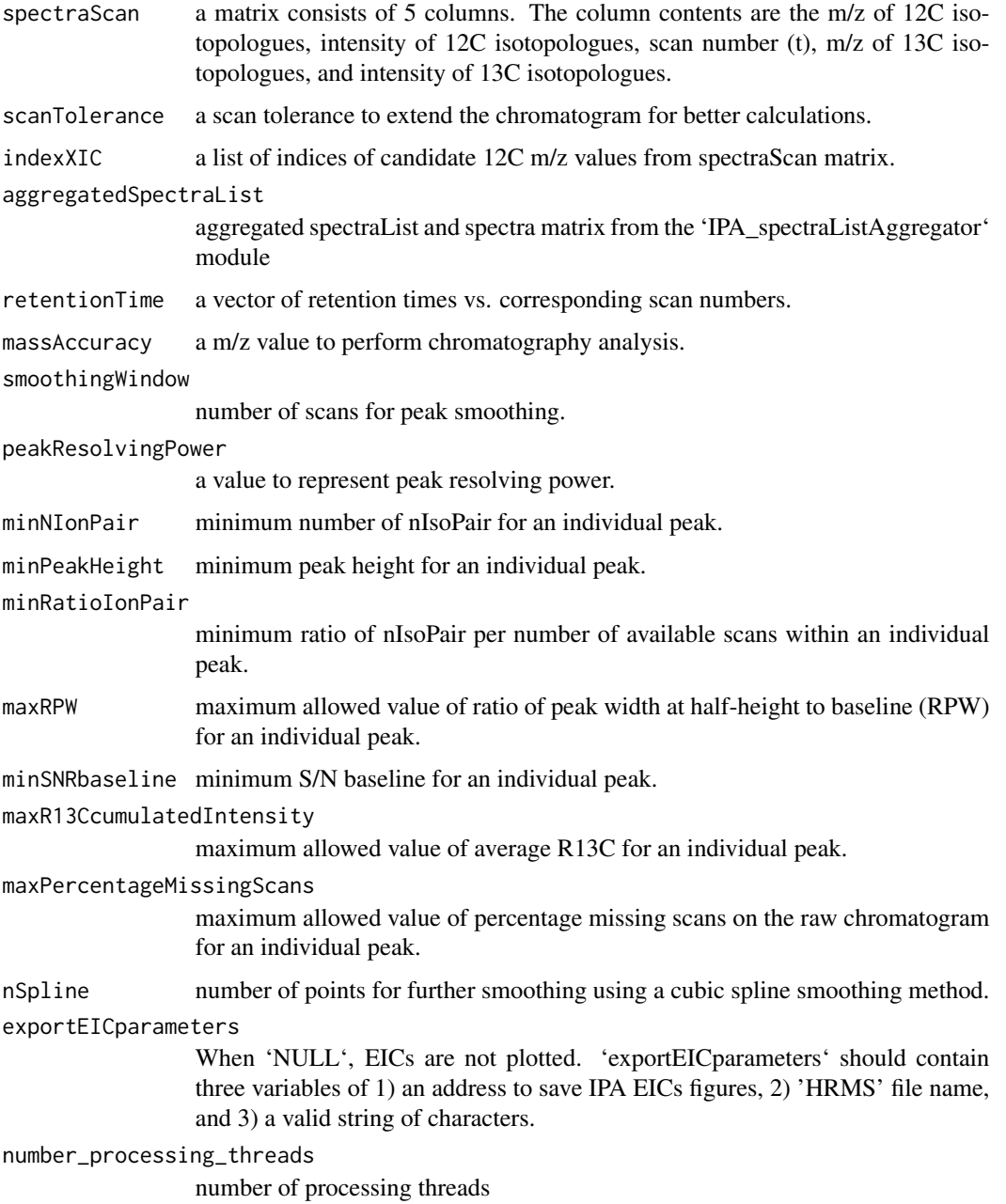

# Value

a data frame consisting of 24 columns representing chromatography and mass spectrometry parameters. Each row represents an individual separated chromatographic peak.

<span id="page-34-0"></span>recursiveMZpeaklistCorrector

*recursive mass correction*

## Description

This function performs recursive mass correction.

## Usage

```
recursiveMZpeaklistCorrector(peaklist, spectraScan, scanTolerance,
aggregatedSpectraList, retentionTime, massAccuracy, smoothingWindow,
peakResolvingPower, minNIonPair, minPeakHeight, minRatioIonPair, maxRPW,
minSNRbaseline, maxR13CcumulatedIntensity, maxPercentageMissingScans, nSpline,
exportEICparameters = NULL, number_processing_threads = 1)
```
## Arguments

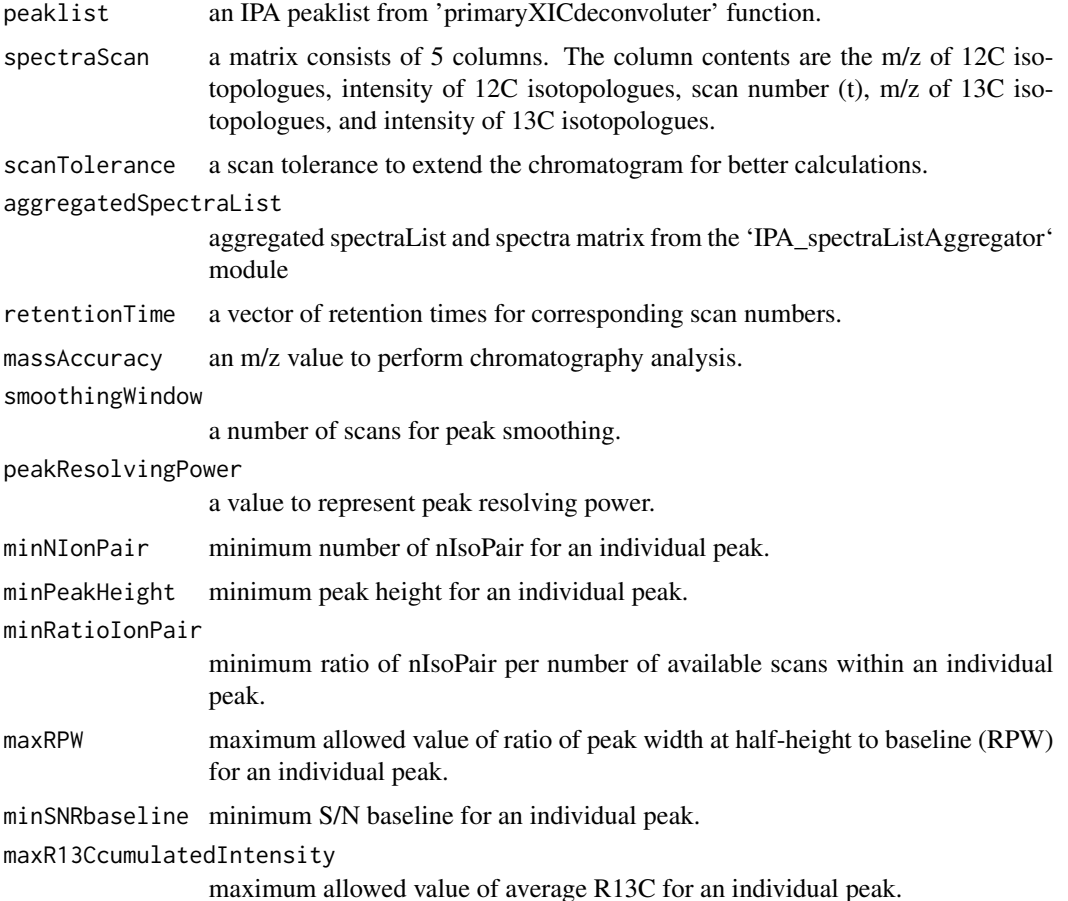

<span id="page-35-0"></span>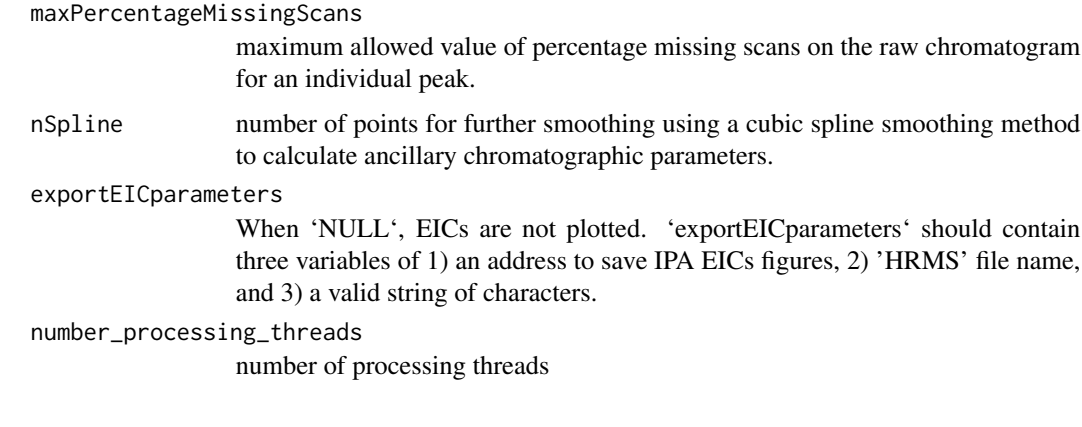

## Value

a dataframe consisting of 24 columns representing chromatography and mass spectrometry parameters. Each row represents an individual separated chromatographic peak.

referenceRetentionTimeDetector

*Reference retention time detector*

## Description

This module detects recurring reference peaks (m/z-RT) for retention time correction.

## Usage

```
referenceRetentionTimeDetector(inputPathPeaklist, refPeaklistFileNames,
minFrequencyRefPeaks, massAccuracy, RTtolerance, number_processing_threads = 1)
```
## Arguments

inputPathPeaklist path to directory of peaklists. refPeaklistFileNames name of peaklists files to detect recurring reference peaks (m/z-RT). minFrequencyRefPeaks minimum frequency of the recurring reference peaks (m/z-RT) in the reference files. massAccuracy mass error to detect common peaks. RTtolerance retention time tolerance to detect common peaks. number\_processing\_threads number of processing threads

#### <span id="page-36-0"></span>segment 37

## Value

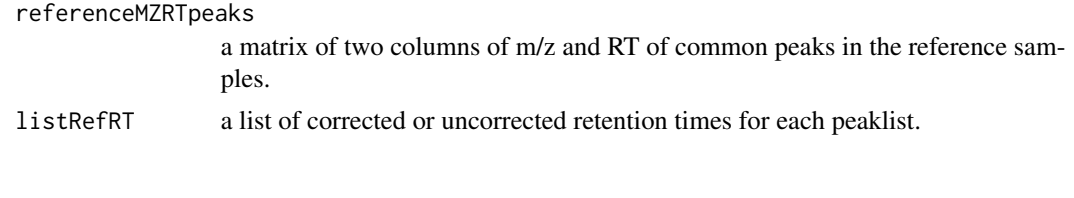

segment *segment*

## Description

This data illustrates an output matrix of chromatogram peak detection module from the "chromatogramMatrix.rda" object.

## Usage

data("segment")

# Format

The format is: num [1:16, 1:2] 7 15 23 33 38 46 67 86 102 118 ...

## Examples

data(segment)

SNRbaseline *SNR baseline*

# Description

This function calculates S/N using local noise levels from baseline,

## Usage

```
SNRbaseline(int, baseline)
```
## Arguments

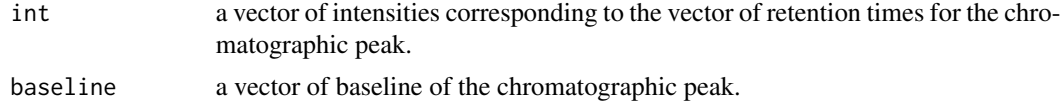

## Value

S/N value

<span id="page-37-0"></span>38 SNRrms and the state of the state of the state of the state of the state of the state of the state of the state of the state of the state of the state of the state of the state of the state of the state of the state of

# Examples

```
data("peak_spline")
int <- peak_spline[, 2]
baseline <- peak_spline[, 3]
SNRbaseline(int, baseline)
```
SNRrms *SNR RMS*

## Description

This function calculates signal-to-noise ratio using root mean square.

## Usage

SNRrms(int, baseline, gauge = 0.80)

# Arguments

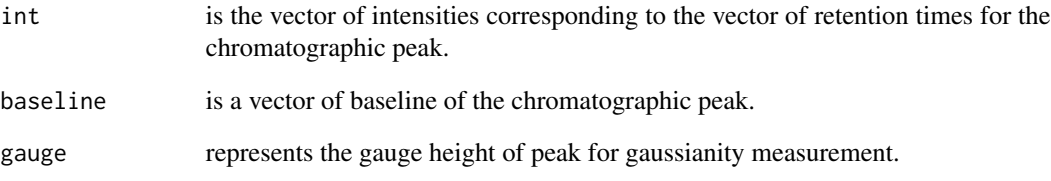

# Value

S/N value

## Examples

```
data("peak_spline")
int <- peak_spline[, 2]
baseline <- peak_spline[, 3]
SNRrms(int, baseline)
```
<span id="page-38-0"></span>

## Description

This function calculates S/N values using a method suggested in the xcms paper (Tautenhahn, 2008).

#### Usage

SNRxcms(int)

#### **Arguments**

int a vector of intensities corresponding to the vector of retention times for the chromatographic peak.

## Value

S/N value

#### References

Tautenhahn, R., Böttcher, C. and Neumann, S. (2008). Highly sensitive feature detection for high resolution LC/MS. *BMC bioinformatics*, 9(1), 1-16, [doi:10.1186/147121059504.](https://doi.org/10.1186/1471-2105-9-504)

#### Examples

```
data(peak_spline)
int <- peak_spline[, 2]
SNRxcms(int)
```
targetedIonPairing *Targeted Ion Pairing*

#### Description

This module only pairs 'mzTarget' values across 'scanNumberStart' through 'scanNumberEnd' scan numbers.

#### Usage

```
targetedIonPairing(spectraList, scanNumberStart, scanNumberEnd, mzTarget,
massAccuracy, ionMassDifference = 1.003354835336, massAccuracyIonPair = massAccuracy*1.5)
```
# <span id="page-39-0"></span>Arguments

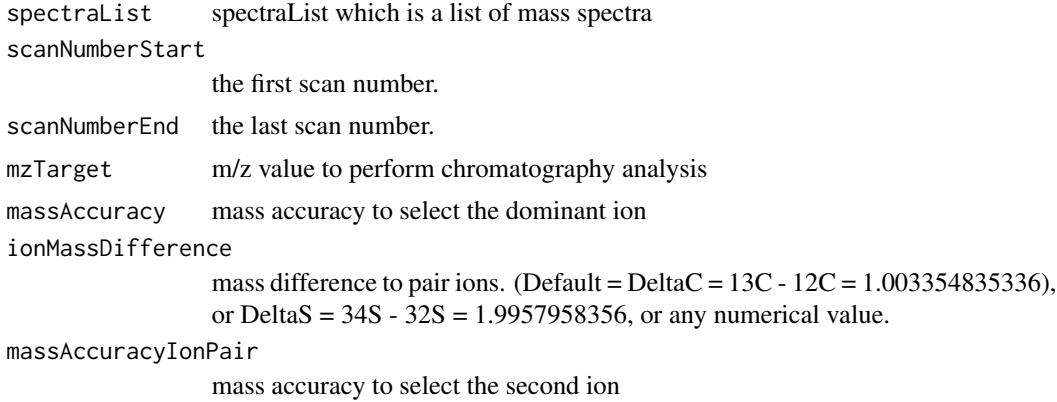

# Value

A targeted ion paired spectra and their scan numbers

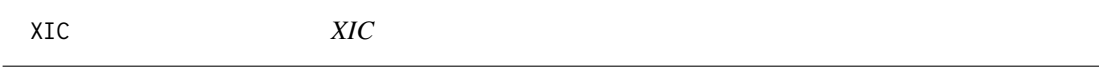

# Description

XIC

# Usage

XIC(aggregatedSpectraList, scanNumberStart, scanNumberEnd, mzTarget, massAccuracy)

# Arguments

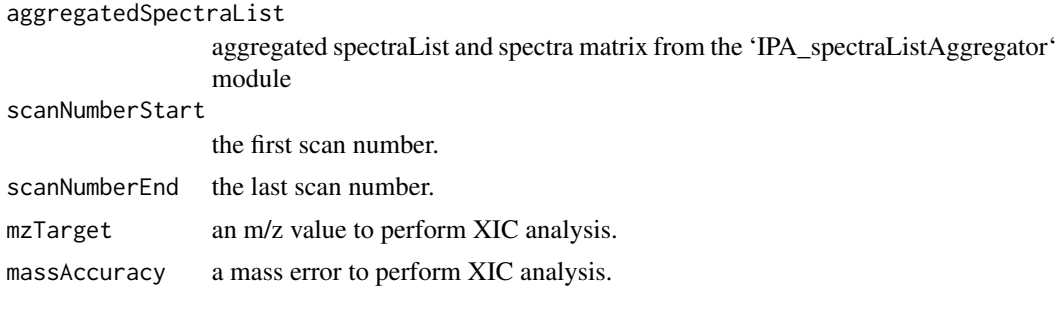

# Value

A matrix of three columns representing scan number, m/z, and intensity.

# <span id="page-40-0"></span>**Index**

```
∗ datasets
    chromatogramMatrix, 4
    peak_spline, 31
    segment, 37
alignedPeakPropertyTableCorrelationListCalcul@te23
        3
analyteRetentionTimeCorrector, 4
chromatogramMatrix, 4
chromatographicPeakAnalysis, 5
chromatographicPeakDetector, 6
derivative5pointsStencil, 7
gapFillingCore, 8
IPA_aggregate, 9
IPA_baselineDeveloper, 9
IPA_CompoundsAnnotation, 10
IPA_GapFiller, 10
IPA_IonPairing, 11
IPA_logRecorder, 12
IPA_message, 12
IPA_MSdeconvoluter, 13
IPA_peak_alignment_folder_xlsxAnalyzer,
        15
IPA_PeakAlignment, 13
IPA_PeakAnalyzer, 14
IPA_PeaklistAnnotation, 14
IPA_spectraListAggregator, 15
IPA_targeted, 16
IPA_targeted_xlsxAnalyzer, 16
IPA_Workflow (IPA_workflow), 17
IPA_workflow, 17
IPA_xlsxAnalyzer, 18
islocalminimum, 19
islocaloptimum, 20
                                              mzClusteringRawXIC, 21
                                              mzRTindexer, 21
                                              peak_spline, 31
                                              peakAlignmentCore, 22
                                              peakAsymmetryFactorCalculator, 23
                                              peakDerivativeSkewnessCalculator, 24
                                              peakFrontingTailingResolver, 25
                                              peakGaussianityCalculator, 26
                                              peakPropertyTableFreqCalculator, 26
                                              peakPropertyTableMedianCalculator, 27
                                              peakPseudomomentsSymmetryCalculator,
                                                       28
                                              peakSharpnessCalculator, 28
                                              peakUSPtailingFactorCalculator, 29
                                              peakWidthCalculator, 30
                                              peakXcolFiller, 30
                                              peakXcolFlagger, 31
                                              plot_mz_eic, 32
                                              plot_simple_tic, 33
                                              primaryXICdeconvoluter, 33
                                               recursiveMZpeaklistCorrector, 35
                                               referenceRetentionTimeDetector, 36
                                               segment, 37
                                               SNRbaseline, 37
                                               SNRrms, 38
                                              SNRxcms, 39
                                               targetedIonPairing, 39
                                              XIC, 40
```
loadRdata, [20](#page-19-0)